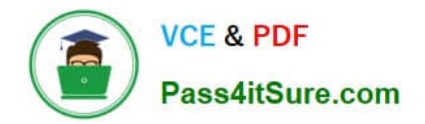

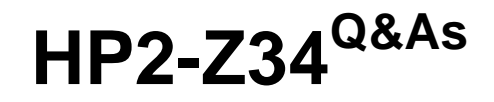

Building HP FlexFabric Data Centers

# **Pass HP HP2-Z34 Exam with 100% Guarantee**

Free Download Real Questions & Answers **PDF** and **VCE** file from:

**https://www.pass4itsure.com/hp2-z34.html**

100% Passing Guarantee 100% Money Back Assurance

Following Questions and Answers are all new published by HP Official Exam Center

**C** Instant Download After Purchase

**83 100% Money Back Guarantee** 

- 365 Days Free Update
- 800,000+ Satisfied Customers  $\epsilon$  or

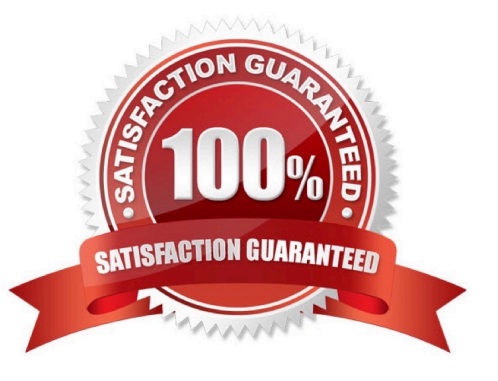

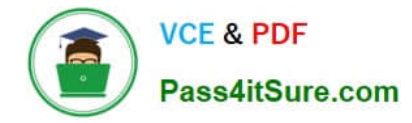

# **QUESTION 1**

When is it recommended to block VRRP hellos between routers in the same VRRP instance?

A. when the VRRP master and VRRP backup router are part of the same IRF virtual device

- B. when providing two VRRP master routers to be deployed in different data centers
- C. when the VRRP master and VRRP backup router are part of a TRILL domain
- D. when the VRRP master and VRRP backup router are top of the rack (ToR) switches

Correct Answer: A

# **QUESTION 2**

Why might a customer decide to use MDC instead of Multi-VPN-Instance CE (MCE)?

- A. to isolate tenants while maintaining the ability to leak routes in and out of a tenant instance
- B. to integrate with Intelligent Resilient Framework (IRF)
- C. to manage all routing and switch functions with a single management team
- D. to provide further segmentation between tenants at the hardware or ASIC level

Correct Answer: A

### **QUESTION 3**

Refer to the exhibit An administrator is creating the EVI network shown in the exhibit Switches 1 and 2 are configured as ENDP servers. and Switch 3 is configured as an ENDP client to the ENDP servers. Which configuration is correct for the EVI tunnel interface on Switch 3?

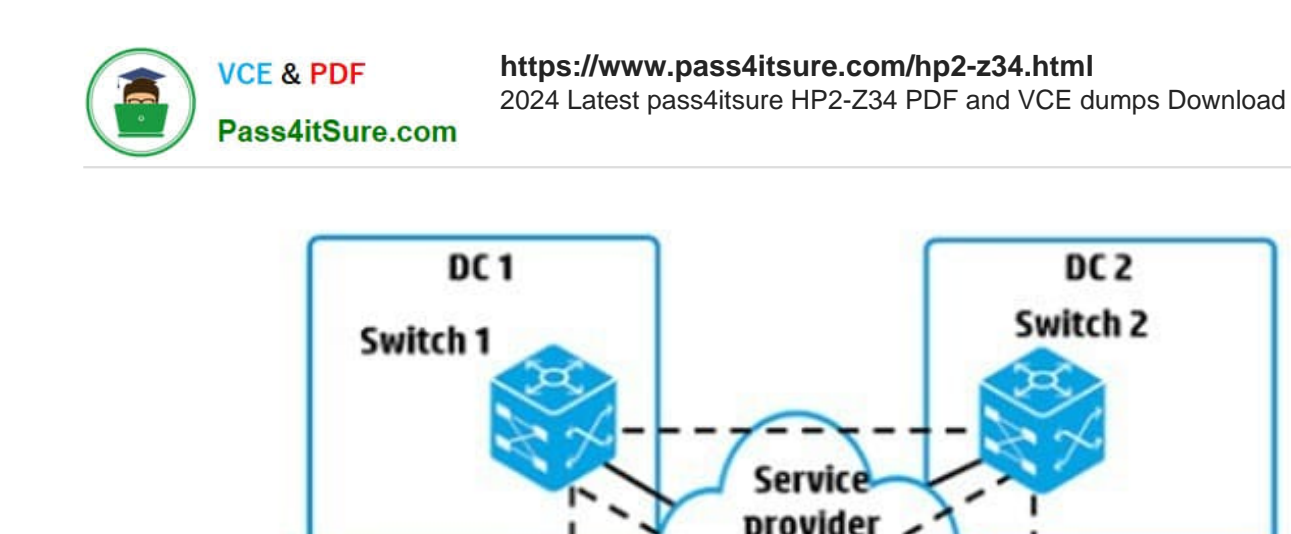

A. The source IP address is the switch router ID; the addresses for switches 1. 2. and 4 need to be set as destinations

Switch 4

DC<sub>4</sub>

B. The source IP address is the address on the connection to the service provider; no other destination IP addresses need to be set.

C. The source IP address is the address on the connection to the service provider; the addresses for switches 1, 2, and 4 need to be set as destinations

D. The source IP address is the switch router ID; no other destination IP addresses need to be set.

Switch 3

DC<sub>3</sub>

Correct Answer: C

**EVI link** 

#### **QUESTION 4**

An administrator binds VLAN interface 10 to VPN instance "TenantA" on an HP Comware switch by using this configuration: interfaceVlan-interface 10 ip address 10.1.10.1 255.255.255.0 How does the administrator\\'s action affect the interface IP address?

A. The interface loses the IP address, and the administrator must configure the IP address on this interface again.

B. The IP address remains 10.1.10.1/24 but is extended with the Route Distinguisher (RD) and can now be assigned to an interface in another VPN instance.

C. The interface loses the IP address and the administrator must map the interface to 10.1 10.1/24 from the VPN instance context

D. The IP address remains 10.1 10.1/24. but now this subnet can also be assigned to an interface in another VPN instance.

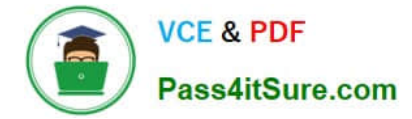

Correct Answer: D

# **QUESTION 5**

Which statement is correct about a Fibre Channel (FC) World Wide Name (WWN)?

- A. It is a hardware specific address for a LUN on a storage disk and can be used to direct FC frames to targets.
- B. It is a hardware specific address for an FC device and can be used to place the device in zones.
- C. It is assigned to an FC device based on its location and can be used to deliver FC frames
- D. It is assigned to an FC N-port as its switch joins the fabric and can be used to route FC frames

Correct Answer: B

[HP2-Z34 PDF Dumps](https://www.pass4itsure.com/hp2-z34.html) [HP2-Z34 Study Guide](https://www.pass4itsure.com/hp2-z34.html) [HP2-Z34 Exam Questions](https://www.pass4itsure.com/hp2-z34.html)